## 2.1 Product View

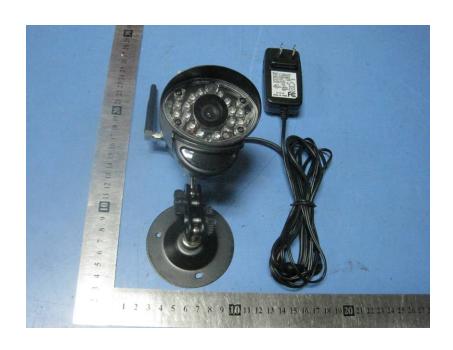

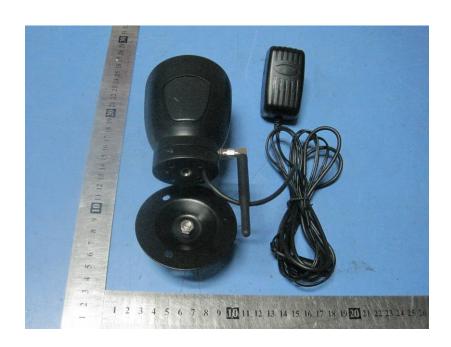

## 2.2 EUT – Appearance View

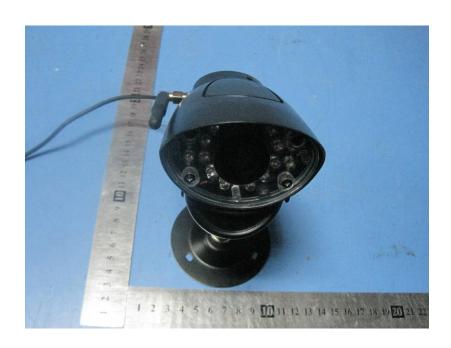

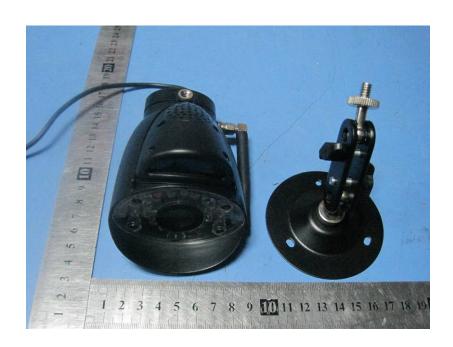